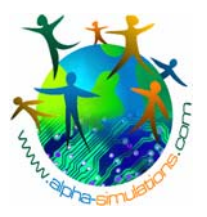

# **Session de formation: Simulation EIS**

# **Gestion du temps suggéré d'un atelier avec la Simulation EIS**

## **L'atelier de Gestion de Changement avec la Simulation EIS est réparti en 5 phases :**

- **1) 45mn -1h50mn :** Introduction et explications du logiciel à l'aide de la version de démonstration.
- **2) 15mn-30mn** : Construction Stratégique des Équipes
- **3) 1h50mn-21h50mn :** Simulation exécutée dans les différentes équipes
- **4) 15mn-30mn :** Compte rendu par équipe
- **5) 1h-3h** : Compte rendu par le formateur. Les participants partagent leurs points de vus et expériences vécues pendant le jeu. Le formateur évoque les points clefs « à faire » et « à ne pas faire ». Discussion et Conclusions.

L'atelier exige au moins 4 heures, mais l'idéal est de le répartir sur une journée complète. Exemples :

- ¾ Une matinée ou un après-midi
- ¾ Une session d'heure ou heure et demie avant la pause déjeuner,(étapes 1-2) ensuite jeu de simulation et conclusions·(étapes 3-5).
- ¾ Une session complète en une journée.
- ¾ 3 formats de sessions séparées : avec étapes 1 et 2 à une première session, ensuite étapes 3 et 4 (dans lequel l'équipe se rencontre séparément pour jouer la simulation) et la session du compte rendu de final (étape 5) avec toutes les équipes, après que chacune est rendue son compte rendu (cette étape peut-être répartie dans la même journée ou sur une autre journée).

# **Répartition dans la salle**

#### **1) Les participants**

12 Personnes (divisé en 4 groupes de 3 ou 3 groupes de 4) à 100 + Répartition des équipes dans une grande pièce ou dans plusieurs salles différentes.

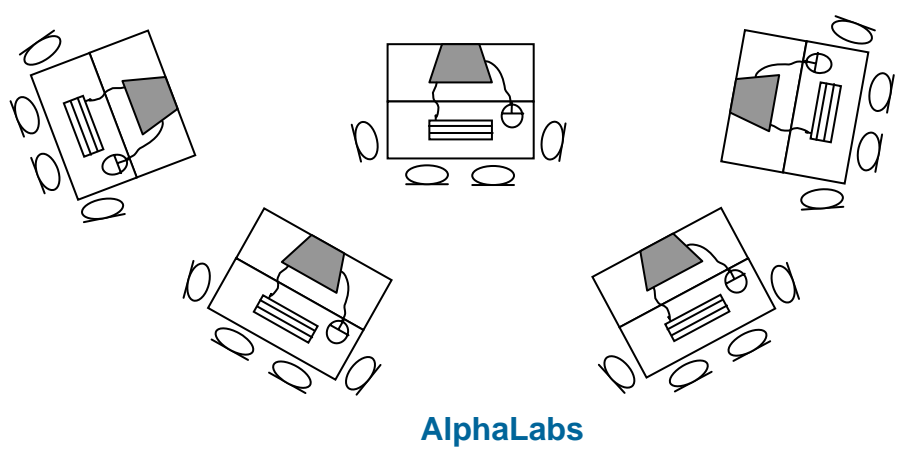

50, Avenue Gallieni – 77590 Chartrettes – FRANCE –tel/fax + 33 (0)1 64 81 30 09 www.alpha-simulations.com –info@alpha-simulations.com

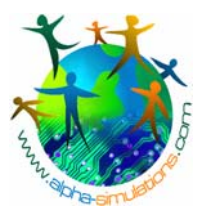

## **2) Les PCs ou Ordinateurs**

- $\geq$  Pentium 200 +
- ¾ Pour obtenir une bonne couleur, il est idéalement recommandé pour les ordinateurs portables de se connecter à un écran.
- ¾ la Carte Son et le Son du jeu doivent être mis au maximum
- ¾ Une Connexion à une imprimante est recommandée pour imprimer le rapport. (si possible)

#### **3) Documents**

- ¾ le Manuel de l'utilisateur (envoyé avant l'atelier avec l'instruction à lire)
- ¾ Les initiatives avec la feuille de score et les organigrammes de la Société Teleswitches, un jeu par groupe

## **AlphaLabs**